## **COMO UTILIZAR O CÓDIGO DO FABRICANTE NO CAIXA**

Para utilizar essa ferramenta é necessário primeiramente cadastrar o código do fabricante na ficha do item.

Caso o produto seja comprado com nota fiscal e o fornecedor já tenha informado o código do fabricante, não é necessário fazer o cadastro manual.

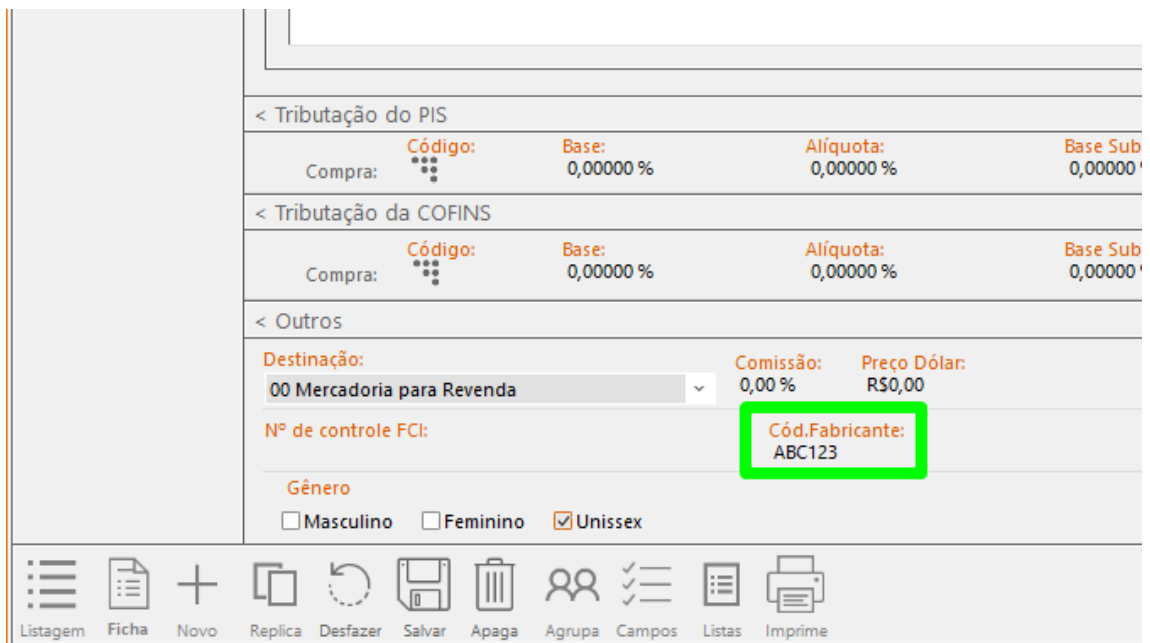

Para localizar o item no caixa informe o código do fabricante e, em seguida, clique na tecla PAGE UP do teclado.

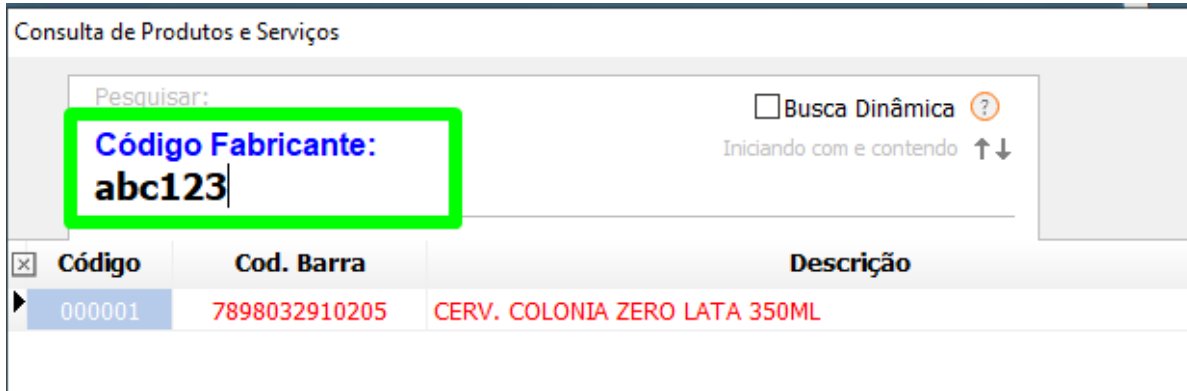